**ABIS, Inc.**

# **Adjutant Desktop Release Notes**

**Page 1 of 4**

**Version 1307.1108**

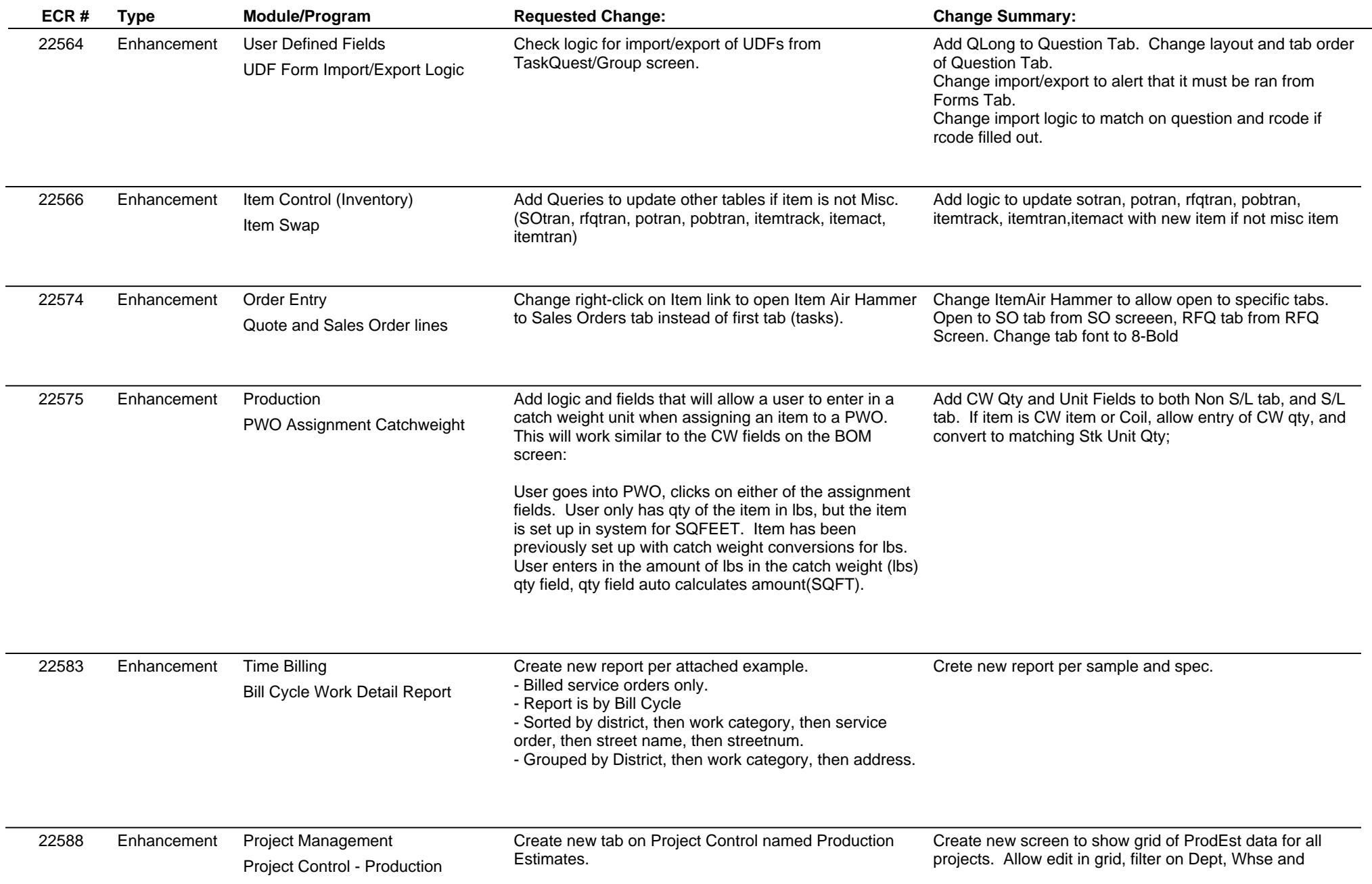

# **Adjutant Desktop Release Notes**

#### **Version 1307.1108**

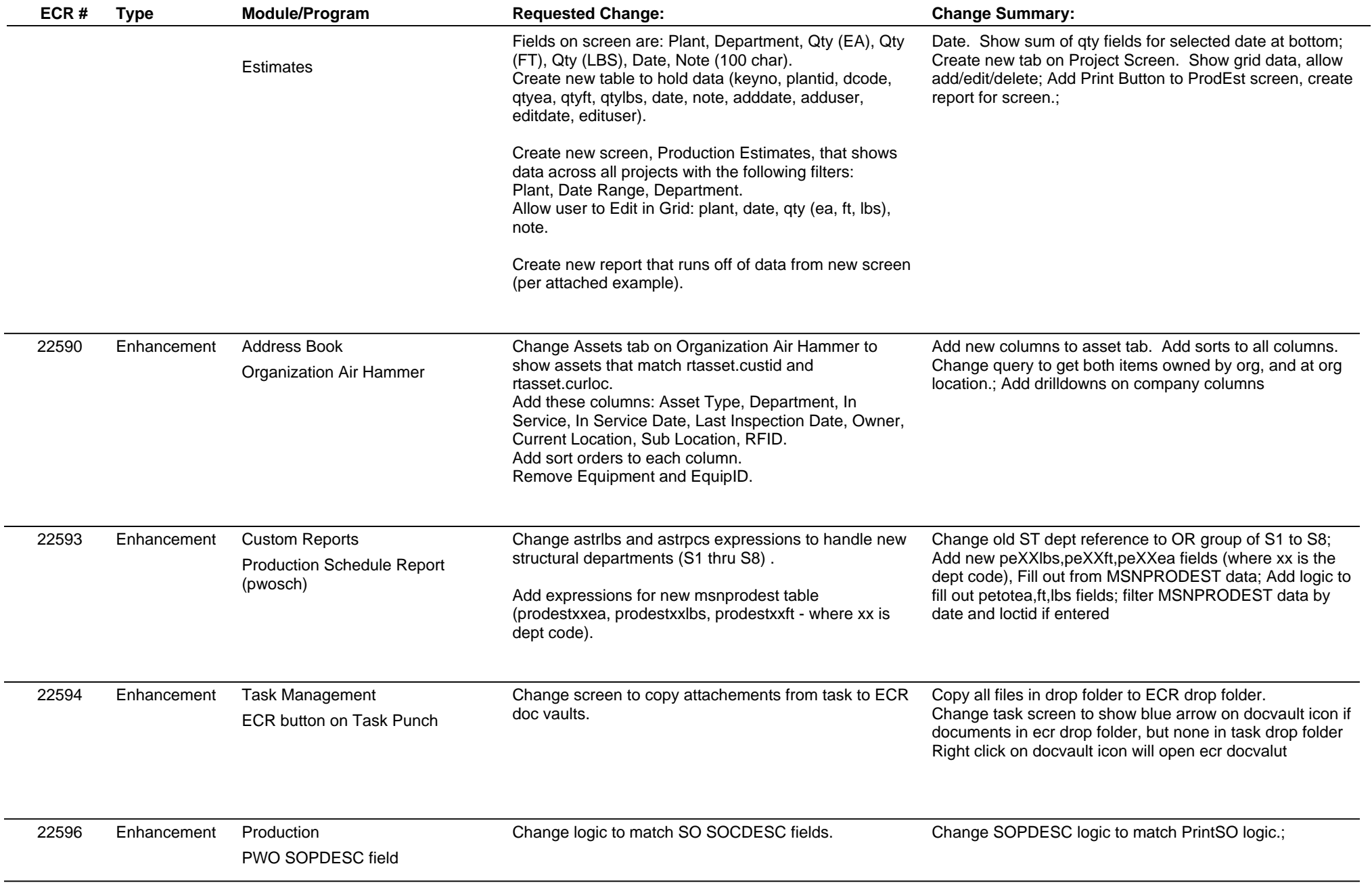

**ABIS, Inc.**

## **Adjutant Desktop Release Notes**

**Page 3 of 4**

**Version 1307.1108**

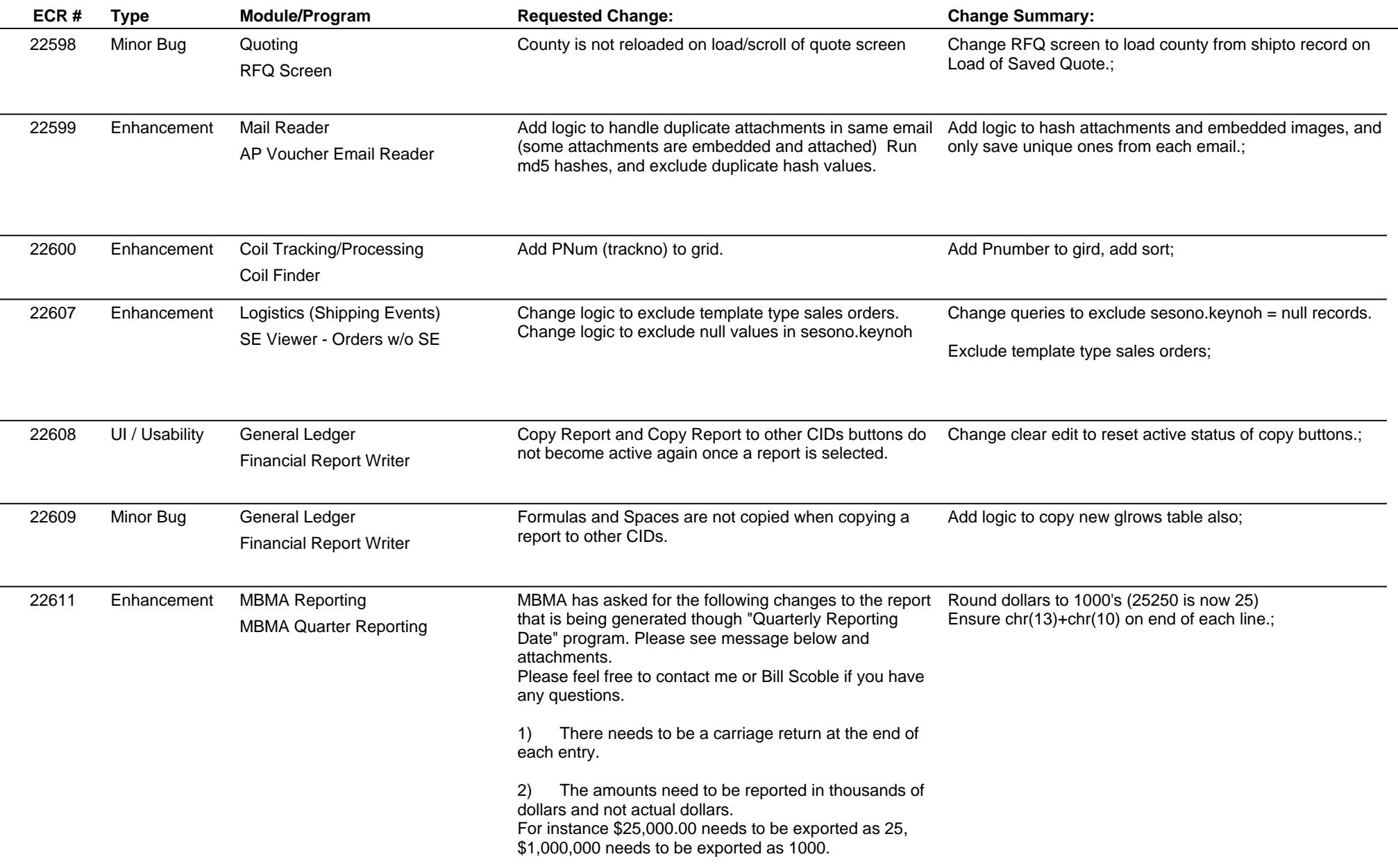

### **Adjutant Desktop Release Notes**

**Version 1307.1108**

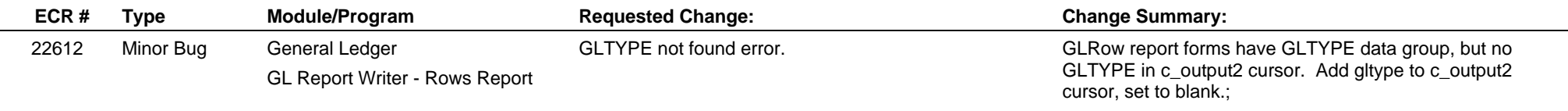

**Total Number of Changes: 18**